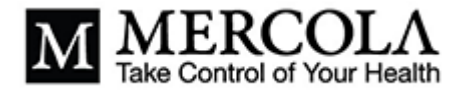

# [Philip92](https://articles.mercola.com/members/Philip92/default.aspx)

There is Feeder as well, a FOSS RSS reader available for android.

Posted On 04/03/2024

#### [Guillermou](https://articles.mercola.com/members/Guillermou/default.aspx)

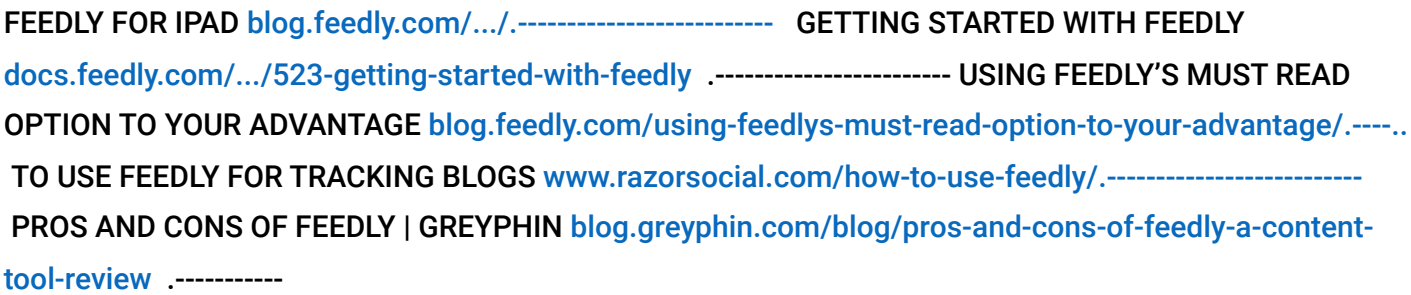

Posted On 04/03/2024

## **[DrLizbeth](https://articles.mercola.com/members/DrLizbeth/default.aspx)**

All I need is Infowars--- for reporting the news that the mainstream media won't report e.g., Covid 19 plandemic came out of the Wuhan lab and the Covid vax is toxic in 2020 before anyone else talked about it. Everything I know about Globalism I learned from infowars. I don't believe all of their opinions but they provide the most documented news info from which to pick and choose.

#### [kev8395](https://articles.mercola.com/members/kev8395/default.aspx)

DrLizbeth, Try David Icke if you really want to go down the rabbit hole. He was talking and writing about the globalists and all their evil cults and clubs 30 years ago. He goes to places that Alex jones, Tucker et al will not go. He has been proved right on everything. Icke says people like Tucker are there as part of the "this far and no more" crowd. That means it's another form of controlled opposition. "Take control of the alt media and direct the narrative". But it will always be "this far and no more" with Tucker & Co.

Posted On 04/03/2024

#### [rld8356](https://articles.mercola.com/members/rld8356/default.aspx)

Steve Bannon's Warroon on Rumble is an excellent source and has been for years. His morning show he hosts is from 10-12 A.M. daily [rumble.com/.../BannonsWarRoom](https://rumble.com/c/BannonsWarRoom) I've watched him since the theft of the 2020 election by the DEMS.

Posted On 04/03/2024

# [Heimdall1](https://articles.mercola.com/members/Heimdall1/default.aspx)

Jones is a gatekeeper so is Icke. Be careful with them.

Posted On 04/04/2024

#### [swabiengmail.com](https://articles.mercola.com/members/swabiengmail.com/default.aspx)

You can also shut off your cell phone and keep it in a drawer. Every so often if you need to check your email or text someone or check something online you can turn it on briefly, but as soon as you are done you can shut it off and put it back in the drawer again to retain peace.

# [Palazzolo](https://articles.mercola.com/members/Palazzolo/default.aspx)

I have and continue to confine my cell phone use to GPS, telephone calls, text messaging, camera, calculator, and flashlight. Electronic devices can best be tools and not toys.

Posted On 04/03/2024

#### [panamadana](https://articles.mercola.com/members/panamadana/default.aspx)

The easiest way for me to access RSS feeds is right in my email reader, Thunderbird. You can add as many direct RSS feeds as you want almost as easily as adding another email folder, and they are all conveniently in the same reader as your email. All you need is to copy and paste the RSS URL when adding a feed. No need for a separate RSS reader app.

Posted On 04/03/2024

### [Philip92](https://articles.mercola.com/members/Philip92/default.aspx)

Thanks for the info :)!

Posted On 04/03/2024

## [jamNjim](https://articles.mercola.com/members/jamNjim/default.aspx)

Thanks for today's article! We all need new ways to mitigate the onslaught of misinformation we get bombarded with on a daily basis from MSM. Some like Rachel Maddow, and Joy Reid are still pushing the "Russia Collusion" hoax.

## [loridobson](https://articles.mercola.com/members/loridobson/default.aspx)

Filtering out what you don't like is dangerous.

Posted On 04/03/2024

# **[LSquare](https://articles.mercola.com/members/LSquare/default.aspx)**

Thanks for the background and tutorial. I've seen the RSS buttons on various web sites for years, but never really knew how they worked, or their potential significance. I try to learn something new every day; mission accomplished.

Posted On 04/03/2024

### [panamadana](https://articles.mercola.com/members/panamadana/default.aspx)

RSS feeds are one of the most underrated and underused features available. I love them, but not all websites have them so you can't get an RSS feed from every source that you want. Those RSS buttons are where you can copy the URL from to add into your reader.

#### [rld8356](https://articles.mercola.com/members/rld8356/default.aspx)

Get on the social media platform formerly Twitter now called X. People worldwide give input so you literally get EVERYTHING. For example, look up anything you want info on to find the facts. You will find the facts there because they use a system called community notes which are people who take issue with a post and and a cn to it with their sources and rebuttal and then others check and do the same and rebut or agree with the rebuttal until the facts and truth is arrived at. Once you are there you get to know which accounts post-truth and facts only like Victor Davis Hanson, Jonathan Turley, Doctors who were whistleblowers from the start re COVID like the FLCCC doctors, Robert Malone etc.. Every topic worldwide is constantly breaking their first and is where oddly enough the MSM and even Zuck's FB and Instagram go to get the factual news to use on their sites. lol, oh the irony!

Posted On 04/03/2024

#### [pequalsnp](https://articles.mercola.com/members/pequalsnp/default.aspx)

It should be noted that RSS is just a protocol and that most browsers and email clients have the ability to use RSS feeds to give you updates on your selection of post sources \*locally\* on that software, without an account The difference with these services and why there's an account is that you can get notified by email on on mobile, and they keep your list of feeds remotely for you, which can be handy, if for example you don't want to physically check on your desktop software or particular device just to get the latest updates from your RSS feed.

If you're a programmer, you could implement the same protocol and run your own service on your own server 24/7, that collects that information from various feed sources and sends you updates by email or keeps that information on hand that you can check on remotely whenever you want... which would be reinventing the wheel that all these other services already do, except if you want the ultimate privacy and no rely on a third party.

## [sutlaf2](https://articles.mercola.com/members/sutlaf2/default.aspx)

Really surprised that this piece recommends using your gooogle identity/ credentials to create an account. Looks like an over site I guess. The last thing one wants to do is to use google, Facebook or Apple ID to connect with anything. The amount of information google has on use already is staggering. Don't add to it. If your child uses a Chrome computer google already has categorized him/her with various scores which may follow them around for the rest of their lives. Please use the Brave browser and search tool if you don't enjoy censorship.

Posted On 04/03/2024

## [Palazzolo](https://articles.mercola.com/members/Palazzolo/default.aspx)

Too myriad and complex for me and I cannot be compelled to learn it. I subscribe to whatfinger.com that is likely the largest news aggregate website in the world, for news, commentary, and current events. I presume that WhatfngerNews subscribes to RSS(?). I'm satisfied with the choices and selections that WhatfingerNews has made available to its subscribers.

Posted On 04/03/2024

#### [hoesdfsdf](https://articles.mercola.com/members/hoesdfsdf/default.aspx)

Check out Readwise. They have a Reader app [\(https://readwise.io/](https://readwise.io/) read ) which is an RSS newsreader but it also allows you to curate saved articles to a read later tab where they will reside forever even if the publisher removes the page. In that view, you can highlight text, add tags, and add comments to a post, allowing you to create what's called a second brain. Pair Reader with the original Readwise app here: <https://readwise.io/>(I know, the names are a little confusing). Your highlights will be automatically pulled in for spaced repetition learning. Just open the app once a day, click through and review a handful of highlights, and better embed them in your memory.

# [NoLongerAsleep](https://articles.mercola.com/members/NoLongerAsleep/default.aspx)

It's all noise. The third rail control it all.